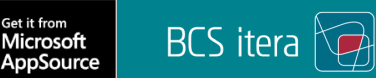

The best choice for companies looking for a comprehensive payroll and personnel accounting solution.

- ❖ All the information about the company is contained in *one solution and is accessible to everyone entitled to use it.*
- ❖ Allows users to read data from different modules; for example, sales-based performance rewards, calculations of cost limits (cost overruns), time spent on projects, service hours of maintenance technicians from the maintenance module, etc.
- ❖ It is possible to assign responsible persons to the fixed assets, by automatically creating a resource, vendor and salesperson with data from the personnel system.
- ❖ Scheduling, monitoring and correcting timesheets is done in the same system as the payroll and personnel accounting.

## I palk365.ee personal365 Payroll **rsonnel**

## Customer-specific solutions

- ❖ According to the specific operations of the company, there may be a need to use different pay schemes. Our standard package includes pre-set solutions that can be customised by the client (tax rates, formulas for different calculations, salary analyses, national reports).
- ❖ Enables data imports from Excel.
- ❖ Interfaces with external programs and web solutions.
- ❖ Convenient customised solutions are available for clients. Our most innovative special solutions for improving accounting efficiency are developed in cooperation with the client.

You closed 16 more deals than in the same period last year

\$63,890

 $$49,422$ 

\$1,906

## FUNCTIONALITIES OF DIFFERENT PACKAGES

**Payroll365 Personnel365**

Microsoft Dynamics 365 **Business Central** 

A Platform for the Future

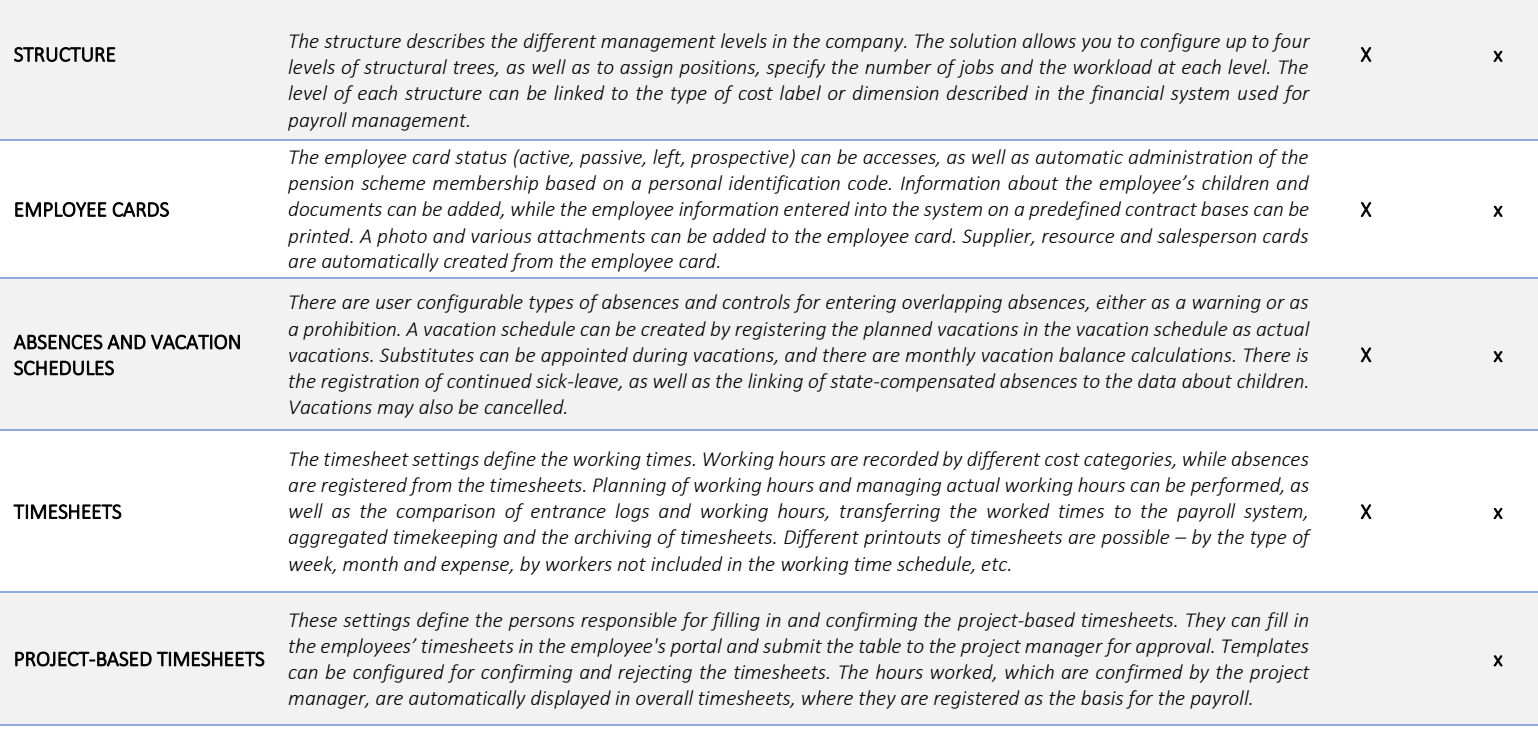

## FUNCTIONALITIES OF DIFFERENT PACKAGES

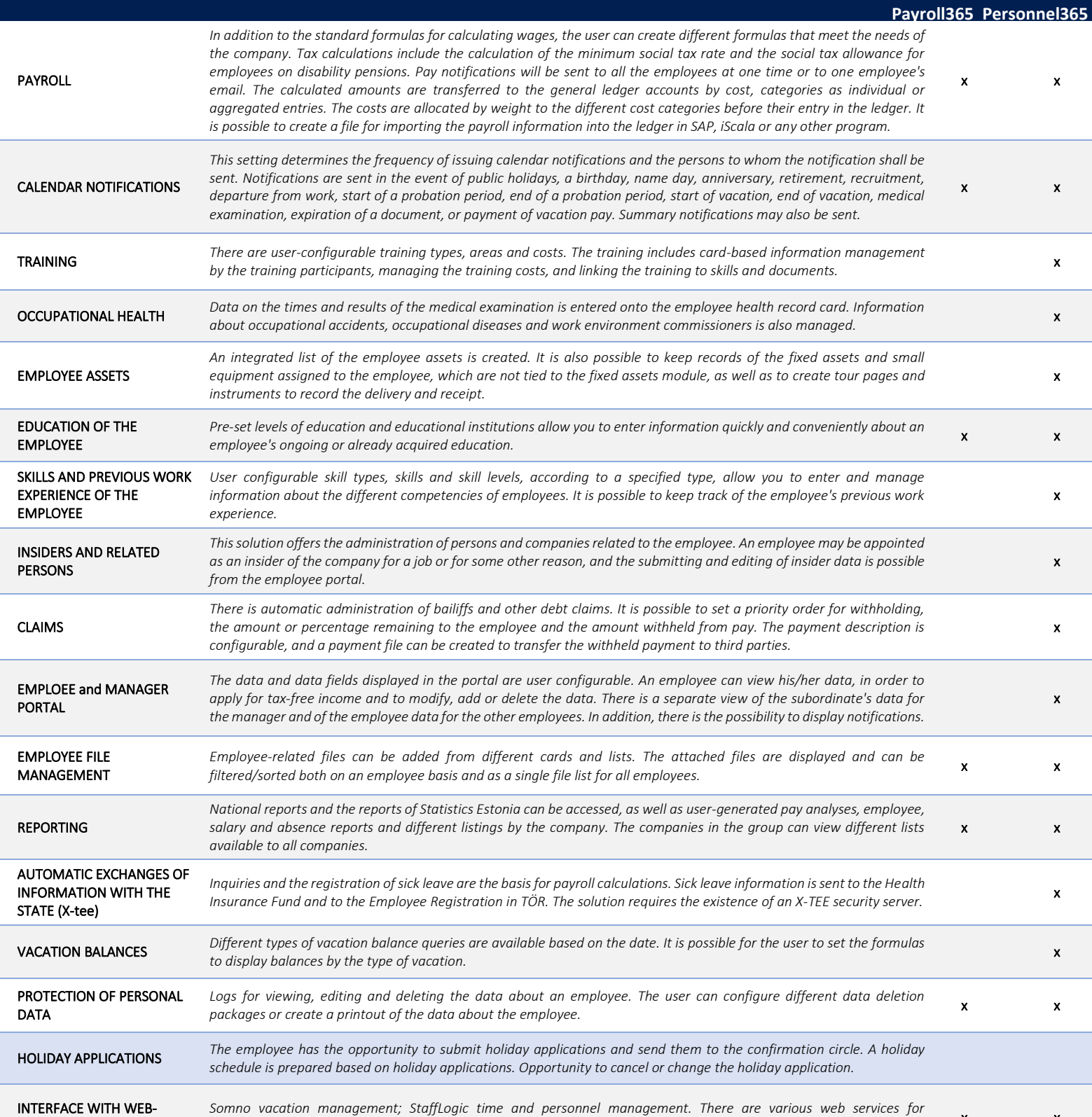

BASED SOLUTIONS

*Somno vacation management; StaffLogic time and personnel management. There are various web services for*  exchanging data with external solutions.<br>exchanging data with external solutions.

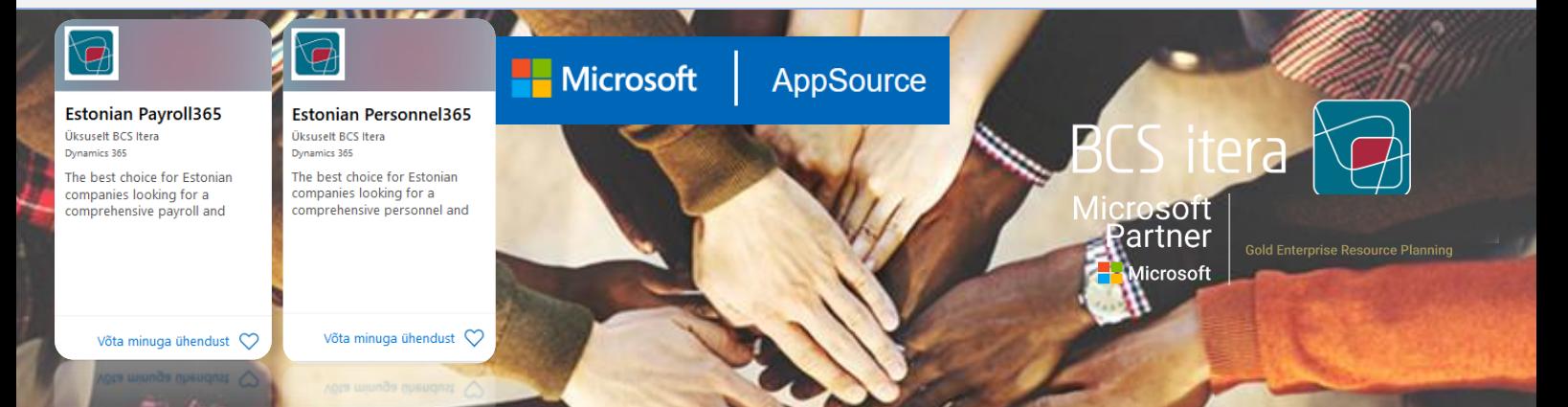